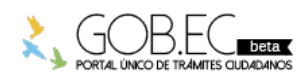

Registro Único de Trámites y Regulaciones

Código de Trámite: Página 1 de 3

# Información de Trámite

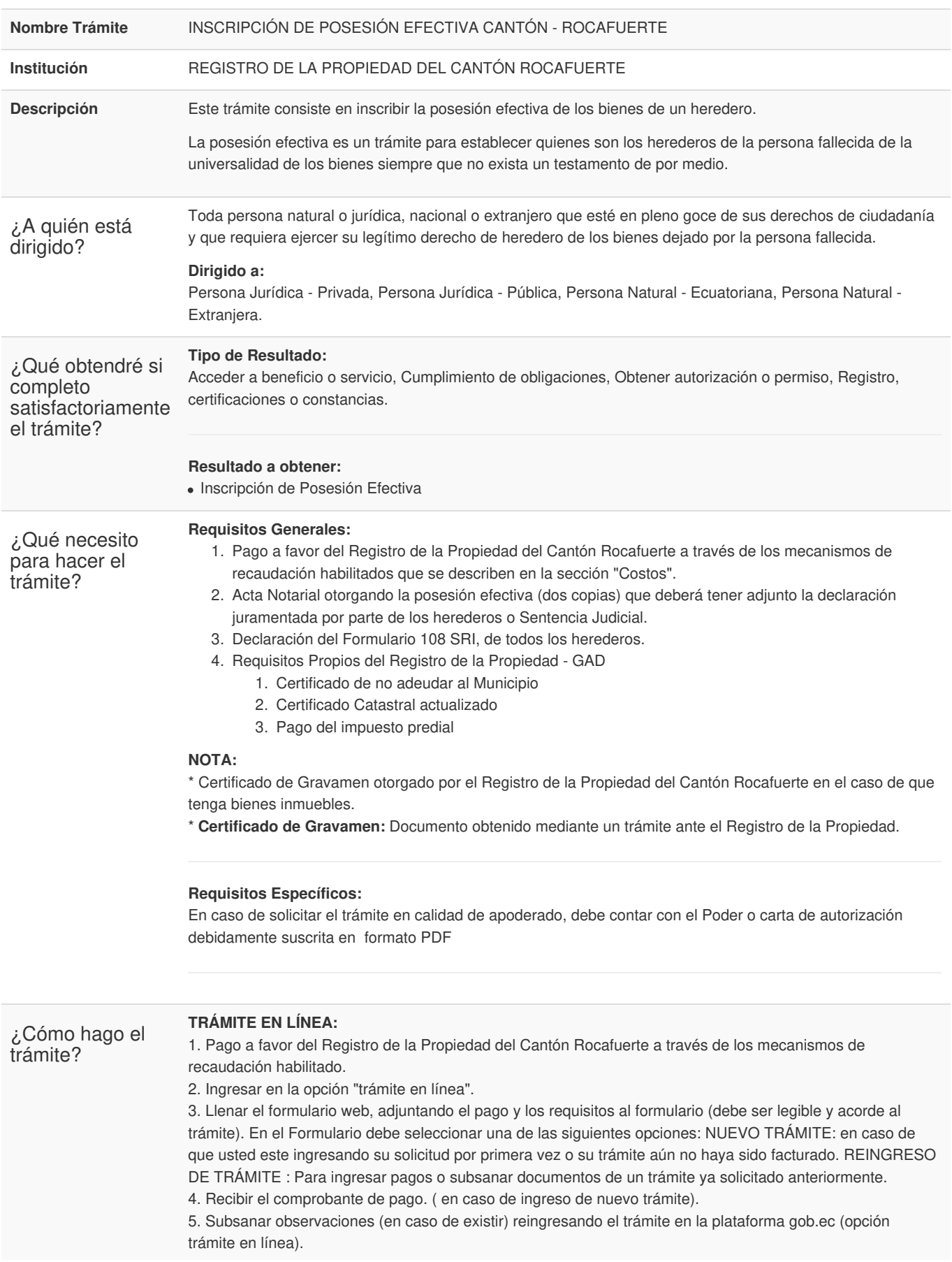

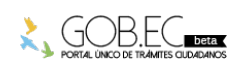

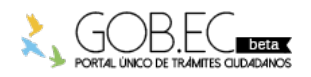

Código de Trámite: Página 2 de 3

6. Recibir la razón de inscripción.

#### **TRÁMITE PRESENCIAL:**

1. Ingresar el trámite con los requisitos establecidos en las oficinas del Registro de la Propiedad del cantón Rocafuerte.

- 2. Realizar el pago según las formas aceptadas.
- 3. Subsanar observaciones (en caso de existir).
- 4. Retirar la razón de inscripción.

### **NOTA:**

\* El ciudadano que realice su trámite en línea, receptará observaciones y/o la razón de inscripción a través del correo electrónico que registró en la petición en el formulario en línea.

- \* Es responsabilidad del ciudadano revisar permanentemente el correo electrónico a fin de receptar y gestionar las observaciones (en caso de existir).
- \* El tiempo máximo para subsanar las observaciones es de 60 días posterior a la entrega de los mismos.

\* En caso de que existan observaciones, el usuario deberá reingresar su trámite con la documentación

subsanada y registrando los campos requeridos en el formulario web en la opción trámite en línea.

#### **Canales de atención:**

Correo electrónico, Presencial.

¿Cuál es el costo del trámite?

## El costo se realiza basado en el Art. 32 de la *ORDENANZA SUSTITUTIVA PARA LA ORGANIZACIÓN, ADMINISTRACIÓN Y FUNCIONAMIENTO DEL REGISTRO MUNICIPAL DE LA PROPIEDAD Y MERCANTIL DEL CANTÓN ROCAFUERTE.*

Aranceles del Registro de la Propiedad: (También los puede encontrar en el Siguiente link https://rocafuerte.gob.ec/tabla-de-aranceles/)

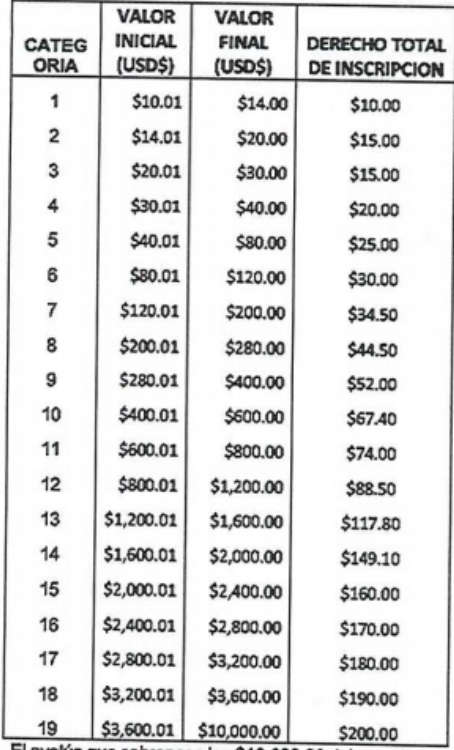

El avalúo que sobrepasa los \$10.000,00 del excedente pagan el 1%

#### **FORMAS DE PAGO**

Los pagos los puede realizar de forma:

- Presencial en las ventanillas de recaudación del Gobierno Autónomo Descentralizado Municipal del Cantón Rocafuerte.
- Mediante transferencia o depósito bancario a la **Cuenta Corriente del Banco BANECUADOR numero de cuenta 3001054615 sublinea 030200** a nombre del Gobierno Autónomo Descentralizado Municipal del Cantón Rocafuerte. Adicional al costo del tramite se debe transferir 0.22 centavos de dólar por

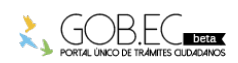

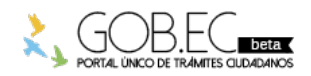

Registro Único de Trámites y Regulaciones

Código de Trámite: Página 3 de 3

comisión que cobra la entidad bancaria.

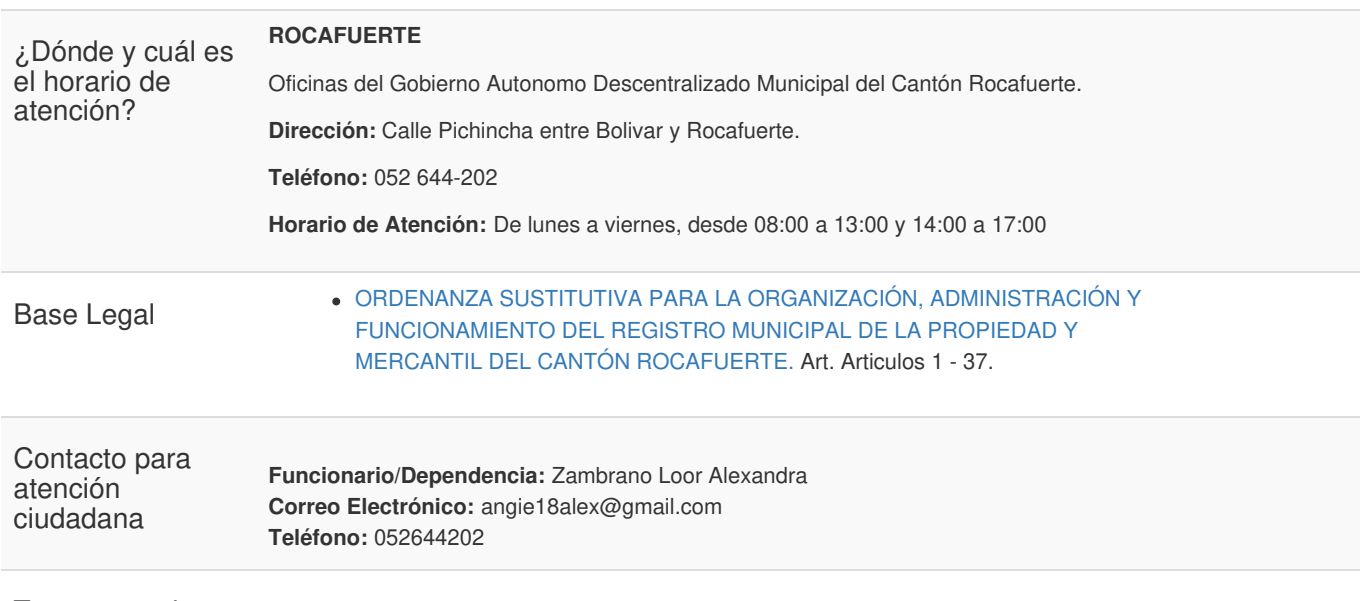

Transparencia

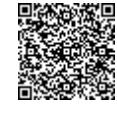

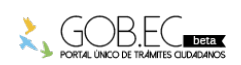

Firmado electrónicamente por: **ALEXANDRA ELIZABETH ZAMBRANO LOOR**